## 1. Mettez un sujet pour chaque nouvelle discussion sous forme de titre

⇒ ===== *Votre titre* =====.

**Discuter avec Webmust**

Dans les discussions, pensez aux points suivants :

2. Signez tous vos messages en utilisant le bouton "Insérer une signature" ⇒  $\overline{\mathbb{F}}$ .

Merci de votre compréhension.

From: <https://logiciel-libre.ch/> - **Logiciel libre**

Permanent link: **<https://logiciel-libre.ch/discussion/user/webmust?rev=1632055112>**

Last update: **19.09.2021 @ 14:38**

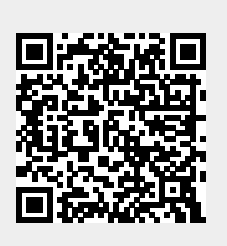